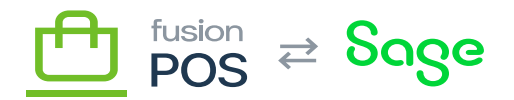

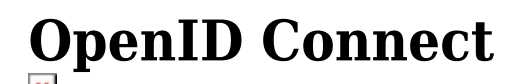

**Menu:** Security / OpenID Connect

⊕

心

≡

**Feature:** OpenID Authorization Server, OpenID Tenant Validation

**Editions:** Cloud, Corporate, Store

OpenID Connect is the security technology that is used by RMS to validate API and user connections.

- OpenID Token Validation is used to validate API connections to the server.
- OpenID Authorization Server is used to validate Cart App and Order Pad connections to the RMS server. This functionality is typically only enabled for the Cloud tenant.

You shouldn't normally need to configure this settings page – settings are applied automatically by the Setup Guide.

You can run the [Setup Guide](https://docs.fusionrms.com/docs/fusion-pos-sage/installation-guide/configuration/setup-guide/) at any time to re-apply the default settings. You may wish to do so if there are API connectivity problems, or problems with the Cart App or Order Pad connecting to RMS.

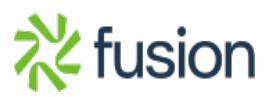